## **[How to see Windows 10 Product](https://kutayzorlu.com/operating-systems/windows-microsoft-ms/how-to-see-windows-10-product-activation-key-over-regedit-15507.html) [activation Key over regedit](https://kutayzorlu.com/operating-systems/windows-microsoft-ms/how-to-see-windows-10-product-activation-key-over-regedit-15507.html)**

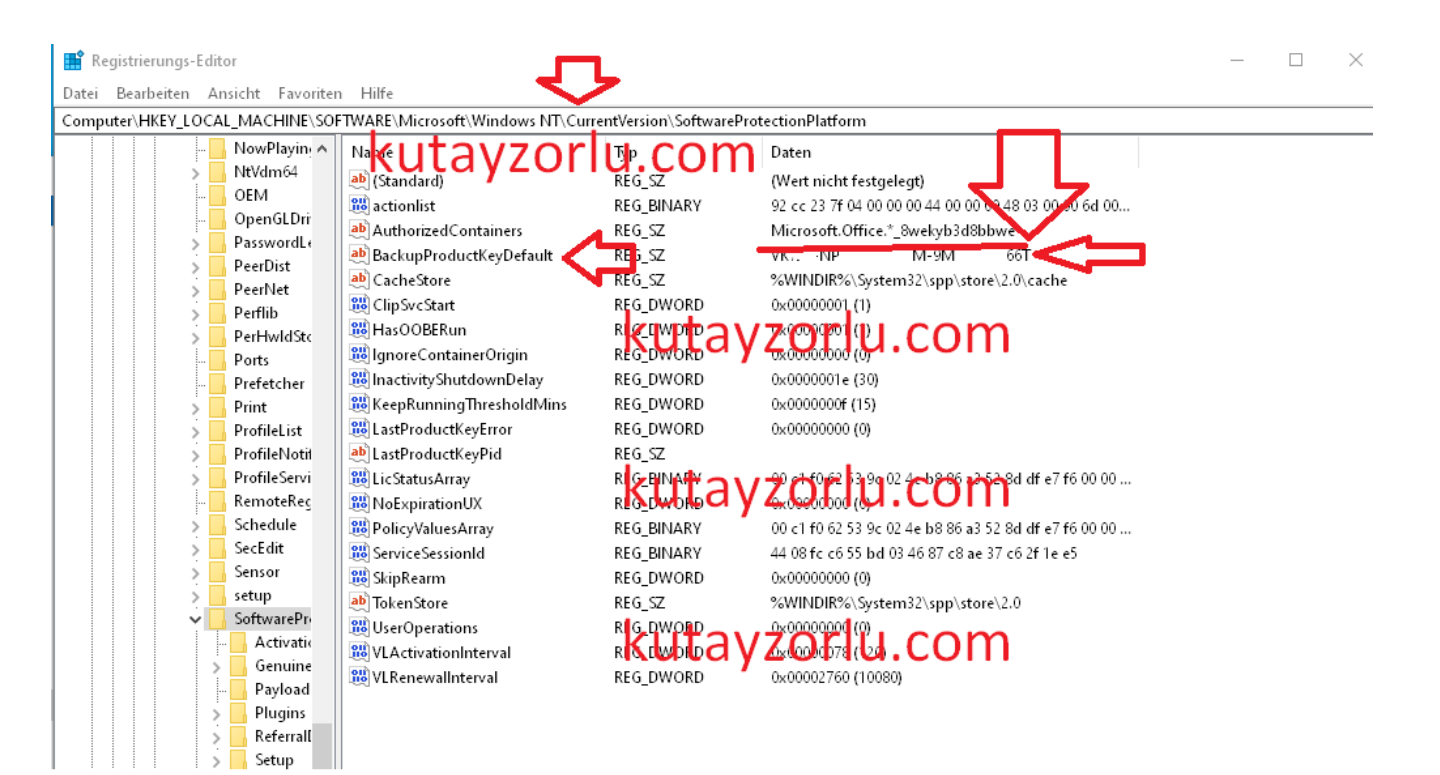